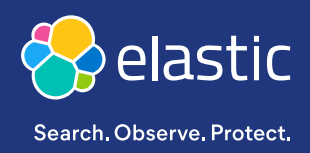

# **Getting the most out of your trial ELASTIC CLOUD**

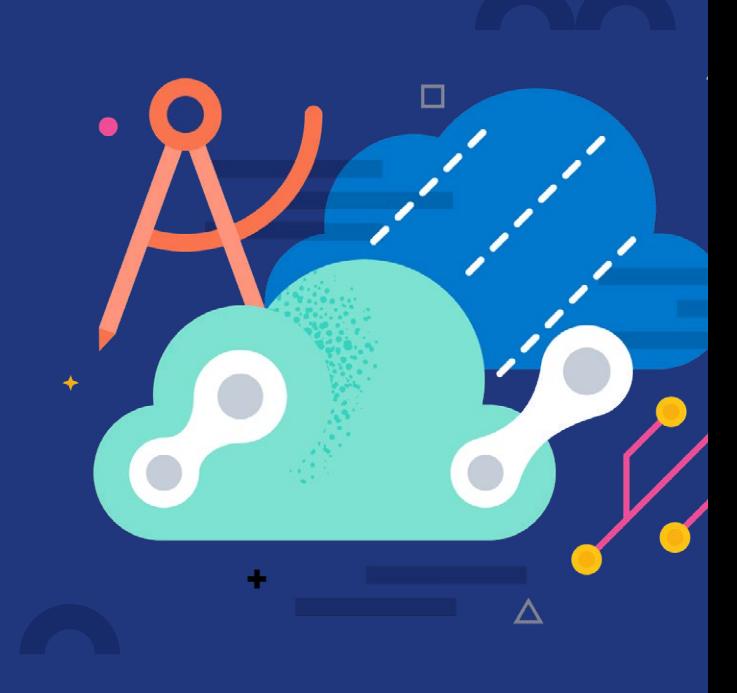

Elastic Cloud provides powerful capabilities that enable you to search for information, gain insights, and protect your applications, data, and infrastructure in the cloud.

We're here to help you be successful. Here you'll find guidance and tips on how to get the most out of your trial — from deployment creation to data visualization.

Learn how to create an Elastic Stack deployment, ingest data with Beats, and create your first Kibana dashboard with our managed service offering.

## **Create your own deployment**

Creating your first deployment is easy with predefined solution templates that include optimized ratios of vCPU, RAM, and storage. You can still customize your deployment for your unique use case.

- **[Sign up for a free trial](https://cloud.elastic.co/registration?elektra=gic-cloud-dev-ebook)**
- **[Create your first deployment](https://www.elastic.co/guide/en/cloud/current/ec-create-deployment.html)**
- **[Customize your deployment](https://www.elastic.co/guide/en/cloud/current/ec-customize-deployment.html)** for your unique use case (optional)
- **[Secure your deployment](https://www.elastic.co/guide/en/cloud/current/ec-security.html)**

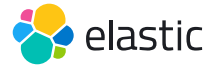

#### **Ingest data**

Great! Now keep going and add data. Keep it simple and use sample data, or dig in and add logs, metrics, and APM traces.

- **[Add sample data](https://www.elastic.co/guide/en/kibana/current/get-started.html#gs-get-data-into-kibana)**
- **[Add live logs, metrics, or application data](https://www.elastic.co/guide/en/kibana/current/connect-to-elasticsearch.html)**
- **[Upload files](https://www.elastic.co/guide/en/kibana/current/connect-to-elasticsearch.html#upload-data-kibana)**

### **Create a dashboard**

Awesome! You're almost there. Choose how to give shape to your data and visualize it by creating a dashboard in Kibana.

- **[Create a dashboard in Kibana](https://www.elastic.co/guide/en/kibana/current/dashboard.html#dashboard)**
- **[Create visualizations with Kibana Lens](https://www.youtube.com/playlist?list=PLhLSfisesZIufLAyWIvtWyqiXWy2fJe8S)**

## **Additional resources**

You did it! What's next? Check out these resources to learn more.

- **[Explore additional topics with free Elastic training](https://www.elastic.co/training/free)**
- **[Read our command-line interface documentation](https://www.elastic.co/guide/en/ecctl/current/index.html)**
- **[Extend your trial](https://www.elastic.co/videos/cloud-console-tutorials)**
- **[Check out our engineering blog](https://www.elastic.co/blog/category/engineering)**
- **[Engage with the Elastic developer community](https://www.elastic.co/community/)**
- **[Learn about our connectors and integrations](https://www.elastic.co/integrations)**